# **Introduction to Illustrator**

# Training course outline

Adobe Illustrator is the industry leading application for creating and editing vector graphics.

Introduction to Illustrator training provides a thorough grounding, teaching key techniques for producing professionalstandard illustrations and type effects.

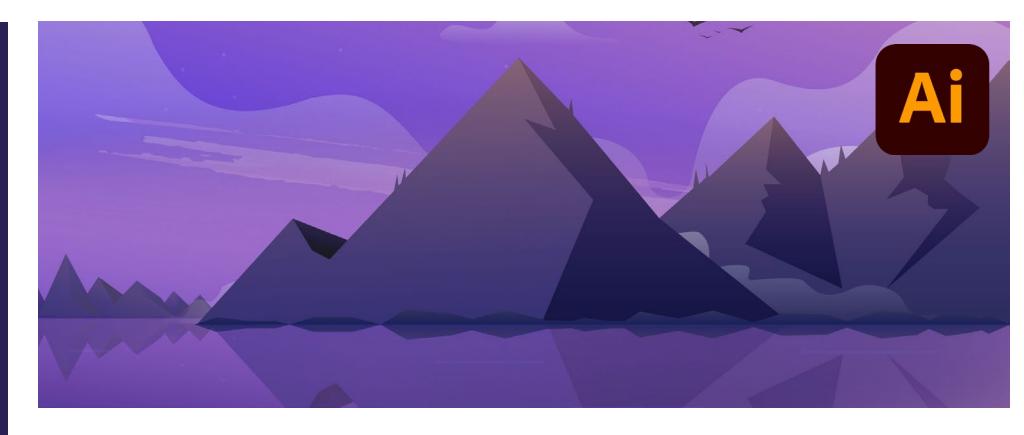

#### Course summary

Provides the essential knowledge you need to use Illustrator effectively. Sessions include:

- Creating artboards
- Drawing and modifying basic shapes
- Working with colour
- Organising & transforming objects
- Working with layers
- Using Creative Cloud assets
- Creating freehand paths
- Working with text
- Adding effects
- Working with symbols

# Duration

Two days.

# Who should attend?

This course is ideal for new and novice Illustrator users.

As well as graphic/Web designers, this course is relevant to anyone in a design-related role who needs to create illustrations, logos, diagrams, advertisements or other graphics.

# In-class or live online

You can attend in-person at our centres, or participate live online from your place of work or home.

To read about our approach to online training, see [armada.co.uk/liveonline.](https://www.armada.co.uk/liveonline)

# General information

Courses are hosted by highly experienced instructors with vast experience of using the application professionally.

Whilst attending training at our centres, you'll have the use of a computer running licensed Adobe Creative Cloud software to practice the techniques taught. You can choose to use a Windows computer or Mac. Refreshments and lunch are provided.

Course fees can be paid by card or bank transfer. We accept purchase orders from UK-registered companies and public sector organisations.

#### Course materials and certificate You'll receive:

- A comprehensive training guide and practice files.
- An e-certificate (PDF) confirming successful course completion.

# Method of delivery

Training is designed for the busy professional, being short and intensive and combining lecture and demonstration. Practical exercises carried out under guidance help you learn the techniques taught.

You have ample opportunity to discuss specific requirements with the trainer.

# After course support

Following training, you're entitled to 30 days' email support from your trainer.

Further information Se[e armada.co.uk/course/ai.](https://www.armada.co.uk/course/ai)

Course syllabus See over.

# Follow-on course

Intermediate/Advanced Illustrator (2 days). See [armada.co.uk/course/intadvai](https://www.armada.co.uk/course/intadvai) for details.

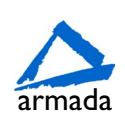

# Course syllabus

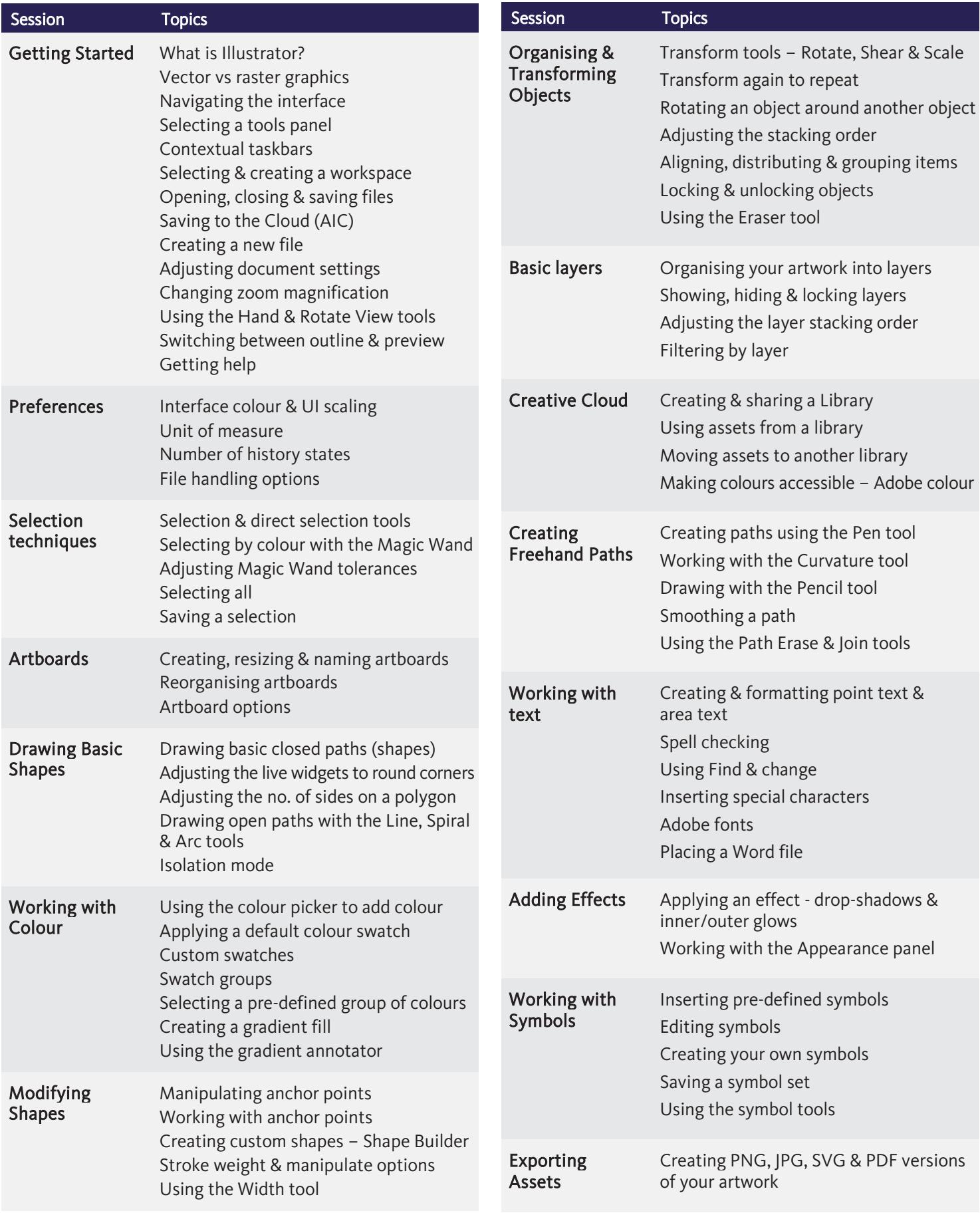

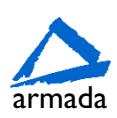